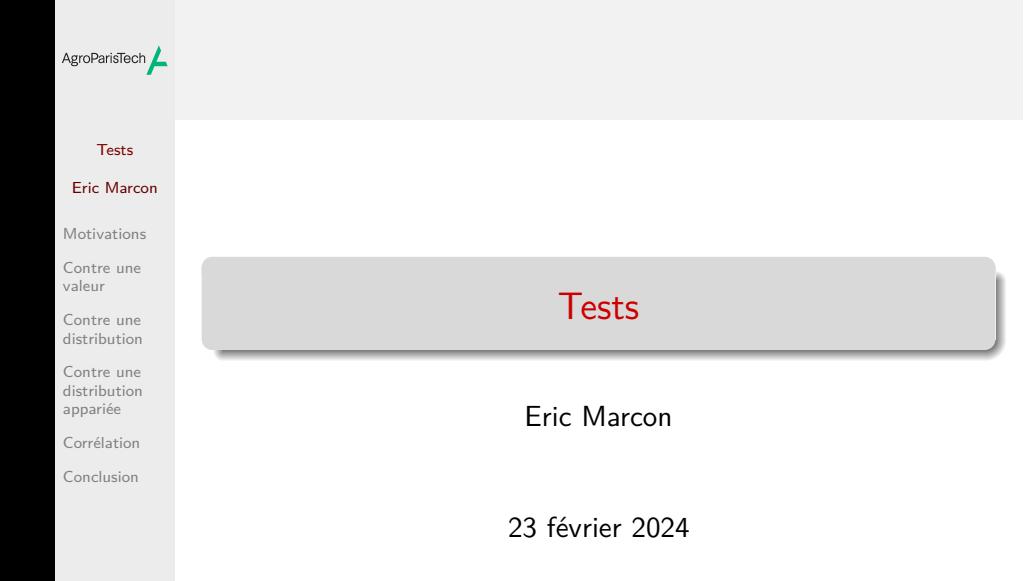

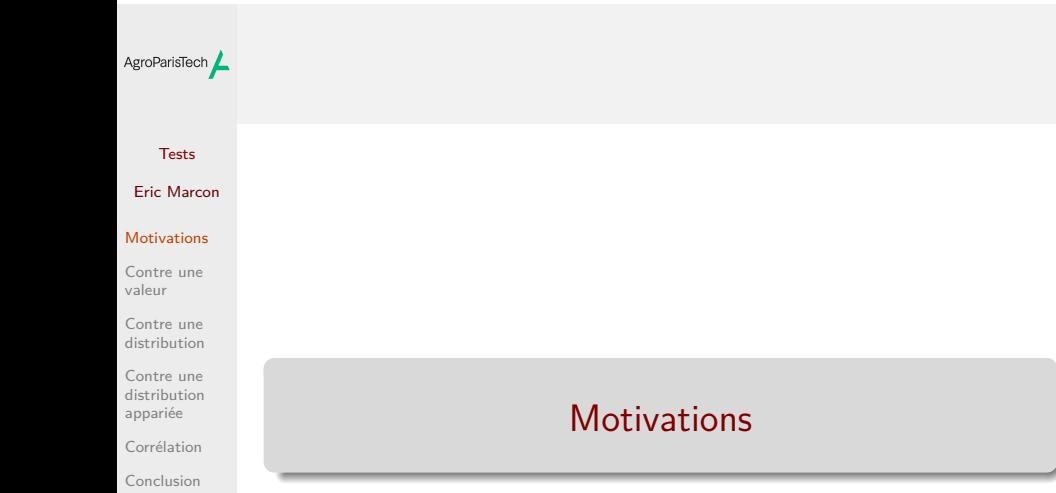

### AgroParisTech $\angle$  Objectif pratique

#### Tests Eric Marcon

#### Motivations

Contre une valeur Contre une distribution Contre une distribution appariée Corrélation

Conclusion

Savoir tester un ensemble de valeurs observées,  $y_i$ , issues d'une variable aléatoire  $Y$ , contre plusieurs hypothèses nulles :

- $\bullet$  une valeur est un tirage vraisemblable de  $Y$ ;
- une autre distribution, éventuellement appariée, provient de  $Y$ ;
- $\bullet$  une autre distribution provient de  $X$  qui est corrélée à  $Y$ ;

Les tests peuvent être paramétrique, c'est-à-dire s'appuyer sur des lois connues (la loi normale surtout), ou non paramétrique, et s'appuyer sur les rangs.

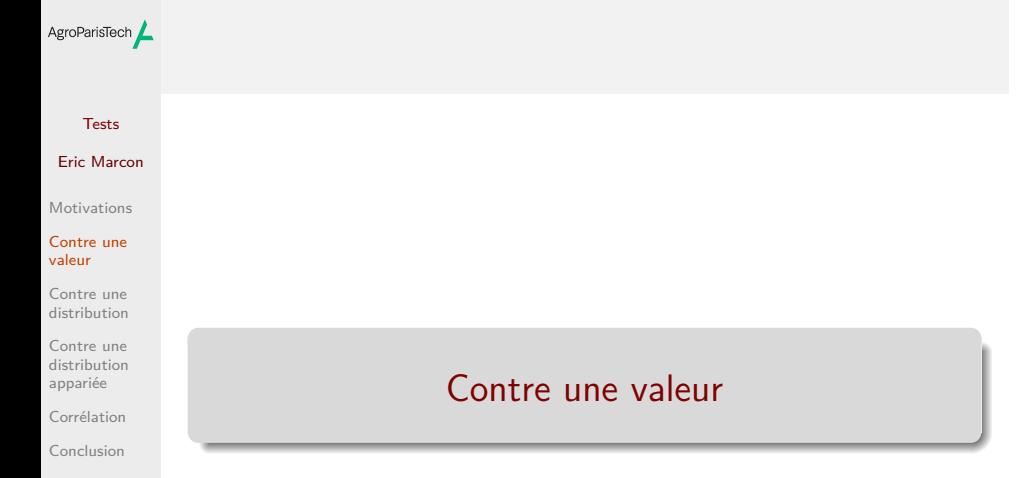

### AgroParisTech / Paramétrique

### Tests Eric Marcon Motivations Contre une valeur Contre une distribution Contre une distribution appariée Corrélation Conclusion

n <- 1000 ; mu <- 1 ; sigma = 10  $Y \leftarrow \text{norm}(n, \text{mean} = \text{mu}, \text{sd} = \text{sigma})$ Hypothèse nulle :  $\mu = 0$ . Test de Student : t.test(Y, mu = 0) Modèle linéaire :  $lm(Y \sim 1)$  $\rightarrow$  Faire varier  $n$  et  $\sigma$ .

Contexte:  $Y \sim \mathcal{N}(\mu, \sigma^2)$ .

### AgroParisTech / Non paramétrique

### Tests Eric Marcon Motivations Contre une valeur Contre une distribution Contre une distribution appariée Corrélation Conclusion

Contexte:  $Y$  n'est pas forcément distribué normalement. Hypothèse nulle :  $\mu = 0$ .

Test de Wilcoxon : wilcox.test(Y, mu = 0)

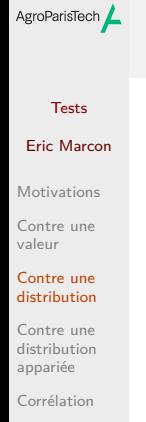

Conclusion

### Contre une distribution

#### Test de Kolmogorov-Smirnov AgroParisTech $\blacktriangle$

#### Eric Marcon Motivations Contre une valeur

Tests

Contre une distribution Contre une distribution appariée Corrélation Conclusion

```
Teste l'hypothèse que deux échantillons sont issus de la même
distribution normale
Y_double \le - rnorm(2 * n, mean = mu, sd = sigma)
\verb|Y_1 \leftarrow \verb|Y_double[i:n] ; Y_2 \leftarrow \verb|Y_double[(n + 1) : (2 * n)]ks.test(Y_1, Y_2)
##
## Asymptotic two-sample Kolmogorov-Smirnov
## test
##
## data: Y_1 and Y_2
## D = 0.035, p-value = 0.5727
## alternative hypothesis: two-sided
```
 $\rightarrow$  Interpréter ks.test(Y\_1, Y\_2 + 2) (faire un graphique)

### AgroParisTech $\angle$  Paramétrique, variances égales

 $Y \sim \mathcal{N}(\mu, \sigma^2)$  $Y_0 \sim \mathcal{N}(\mu_0, \sigma^2)$ 

Hypothèse nulle :  $\mu = \mu_0$ .

#### Tests Eric Marcon

Motivations

Contre une valeur Contre une distribution Contre une distribution appariée

Contexte:

 $mu_0 \leftarrow 2$ ;

Corrélation Conclusion

Test de Student :  $t.test(Y, Y_0, var.equals = TRUE)$ 

Modèle linéaire : Anova à un facteur.

 $Y_0 \leftarrow \text{norm}(n, \text{mean} = mu_0, \text{sd} = \text{sigma})$ 

# AgroParisTech $\angle$  Paramétrique, variances différentes

#### Tests Eric Marcon

Motivations Contre une valeur Contre une distribution Contre une distribution appariée Corrélation

Contexte:

 $sigma_0 < -20$ ;

Conclusion

Test de Welch : t.test(Y, Y\_0)

 $Y_0 \leftarrow \text{norm}(n, \text{mean} = mu_0, \text{sd} = \text{sigma}_0)$ 

 $Y \sim \mathcal{N}(\mu, \sigma^2)$  $Y_0 \sim \mathcal{N}(\mu_0, \sigma_0^2)$ 

Hypothèse nulle :  $\mu = \mu_0$ .

Modèle linéaire : Anova de Welch.

#### Non paramétrique AgroParisTech

#### Tests Eric Marcon Motivations Contre une valeur Contre une distribution Contre une distribution appariée Corrélation Conclusion

Contexte:  $Y$  ou  $Y_0$  ne sont pas distribuées normalement. Hypothèse nulle :  $\mu = \mu_0$ . Test U de Mann-Whitney : wilcox.test(Y, Y\_0) Modèle linéaire : Anova à un facteur sur les rangs signés.

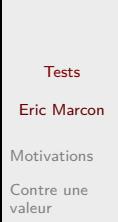

AgroParisTech $\blacktriangle$ 

Contre une distribution

Contre une distribution appariée Corrélation Conclusion

# Contre une distribution appariée

### AgroParisTech**/** Paramétrique

#### Tests Eric Marcon

Motivations Contre une valeur Contre une distribution Contre une distribution appariée Corrélation Conclusion

Contexte:  $Y$  et  $Y_0$  sont deux observations du même phénomène.

 $Y \sim \mathcal{N}(\mu, \sigma^2)$  $Y_0 \sim \mathcal{N}(\mu_0, \sigma^2)$  $Y_0 \leftarrow Y + \text{rnorm}(n, \text{mean} = \text{mu}_0 - \text{mu})$ 

Hypothèse nulle :  $\mu = \mu_0$ .

Test de Student : t.test(Y, Y\_0, paired = TRUE)

Modèle linéaire :  $lm(Y - Y_0 \sim 1)$ 

#### Non paramétrique AgroParisTech

Hypothèse nulle :  $\mu = \mu_0$ .

Contexte:

#### Tests Eric Marcon

### Motivations Contre une valeur Contre une distribution Contre une distribution appariée Corrélation Conclusion

Test de Wilcoxon apparié : wilcox.test(Y, Y\_0, paired = TRUE)

 $Y$  et  $Y_{\rm 0}$  sont deux observations du même phénomène.

 $\bullet$  Y ou  $\tilde{Y_0}$  ne sont pas distribuées normalement.

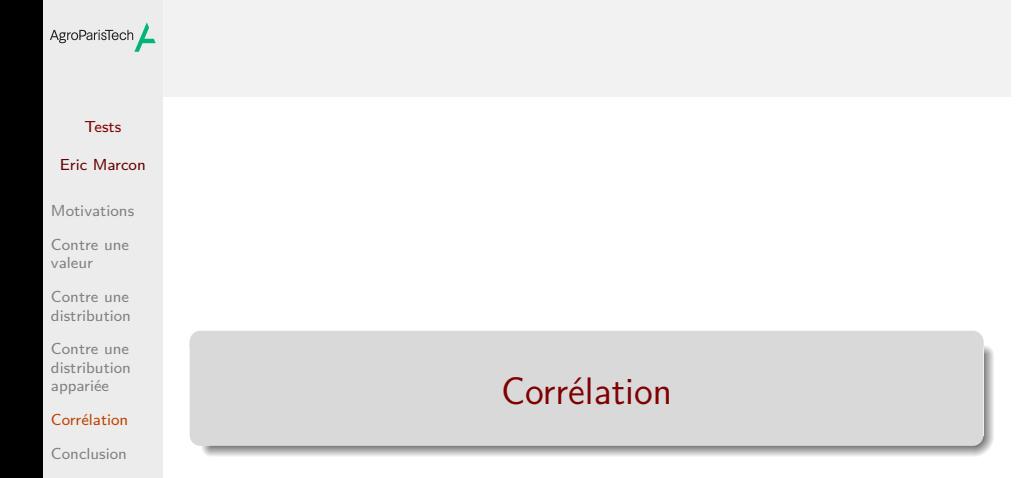

### AgroParisTech $\angle$  Corrélation de Pearson

#### Tests Eric Marcon

#### Motivations Contre une valeur Contre une distribution Contre une distribution appariée Corrélation

Conclusion

Hypothèse nulle :  $\mathrm{Cor}(X, Y) = 0$ .

Contexte:

Test de corrélation : cor.test(X, Y, method = "Pearson")

Modèle linéaire :  $lm(Y \sim 1 + X)$ 

 $\bullet$   $Y$  et  $X$  sont liées linéairement

 $Y - Y^* \sim \mathcal{N}(0, \sigma^2)$ 

# AgroParisTech $\angle$  Corrélation de Spearman

Contexte:

monotone.

# Tests

#### Eric Marcon Motivations

#### Contre une valeur Contre une distribution Contre une distribution appariée

Corrélation Conclusion

Test de corrélation :  $cor.test(X, Y, method =$ "Spearman")

 $\bullet$   $Y$  et  $X$  sont liées non linéairement, mais la relation est

Modèle linéaire :  $lm(Y \sim 1 + X)$ 

Hypothèse nulle :  $Cor(X, Y) = 0$ .

# AgroParisTech**/** Exemple

Tests

Corré

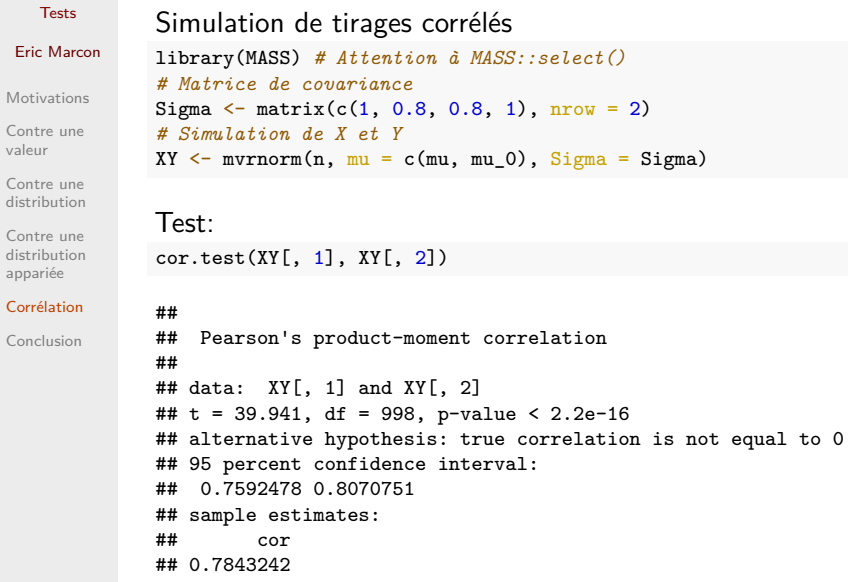

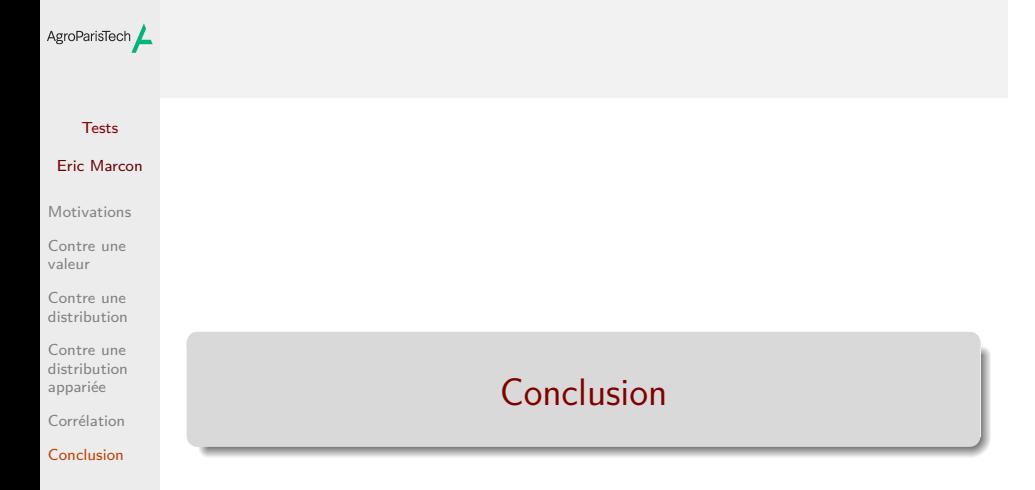

# AgroParisTech**/** Synthèse

### Tests Eric Marcon Motivations

Contre une valeur Contre une distribution

Contre une distribution appariée Corrélation Conclusion Tous ces tests s'appuient sur le modèle linéaire, y compris les tests non paramétriques qui utilisent le modèle linéaire sur les rangs (éventuellement signés) des variables.

Référence.

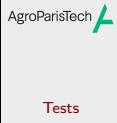

Eric Marcon

Motivations

Contre une valeur

Contre une distribution

Contre une distribution appariée

Corrélation

Conclusion